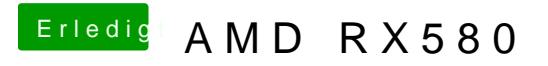

Beitrag von CMMChris vom 12. Januar 2019, 23:26

Schalte mal die IGPU wieder an und prüfe wie es sich dann verhält.